$\rightarrow$ 

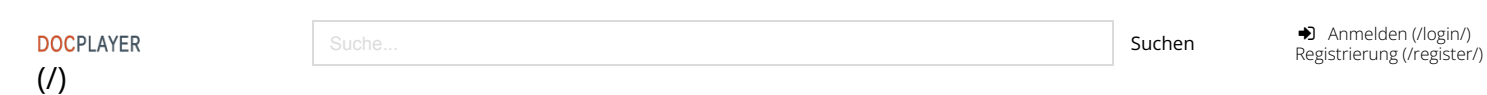

Projekthandbuch. Gebietsmanagement Flugplatzareal Dübendorf. Stand 6. Oktober Partner Gebietsmanagement

<span id="page-0-0"></span>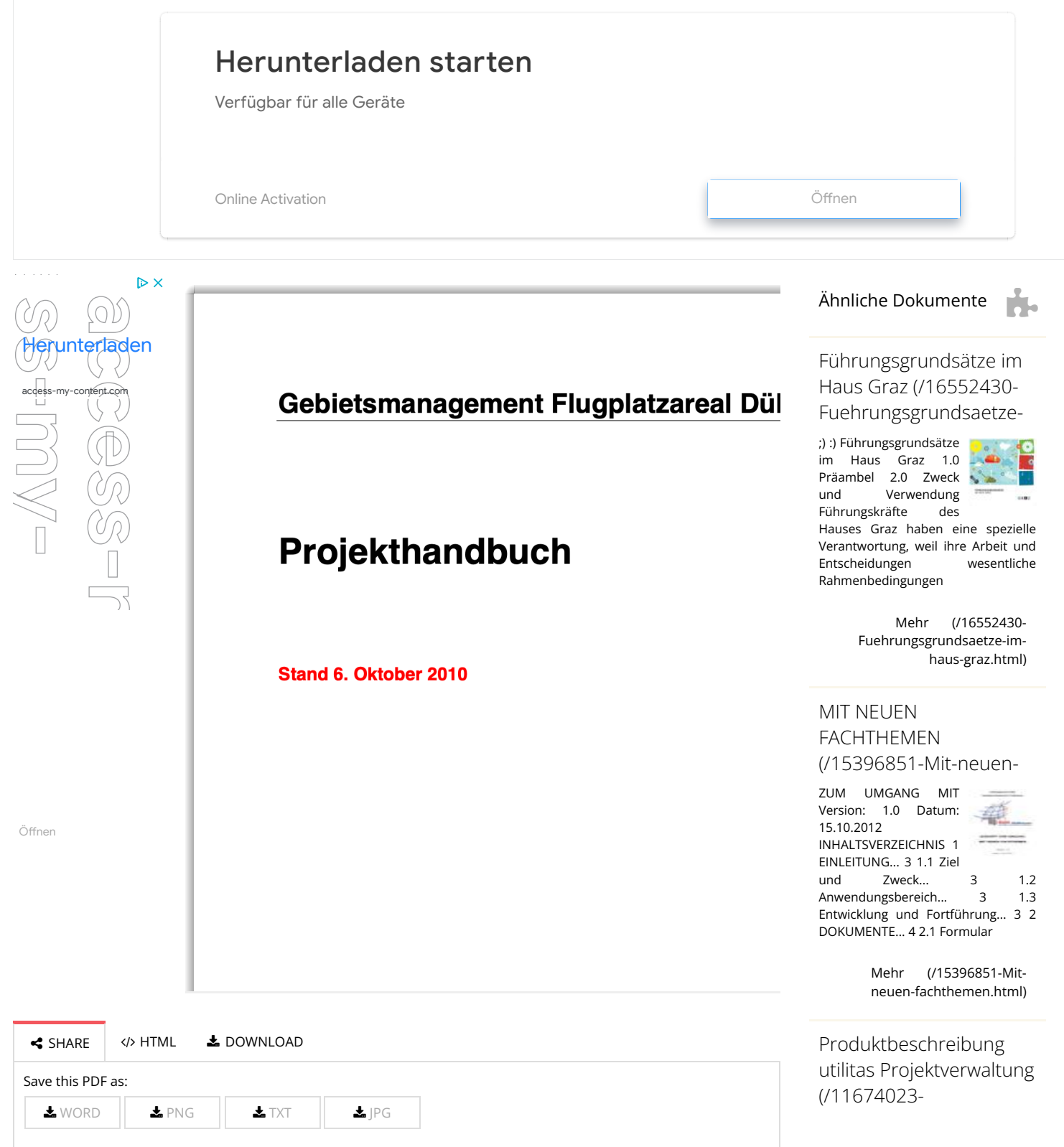

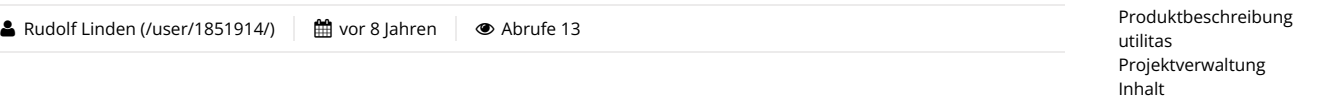

**■** Transkript

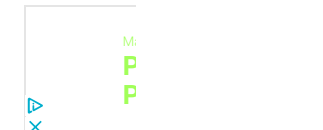

1 Gebietsmanagement Flugplatzareal Dübendorf Projekthandbuch Stand 6. Oktober 2010 Partner Gebietsmanagement Kanton Zürich Armasuisse Region Glattal Stadt Dübendorf Gemeinde Volketswil Gemeinde Wangen-Brüttisellen

3 Inhaltsverzeichnis 1 Einleitung Absichten der Partner Projekt- und Prozessorganisation Zweck und Aktualisierung des Projekthandbuchs Gebietsmanagement Flugplatzareal Dübendorf Ausgangslage und bisherige Entwicklungen Zwecke des Gebietsmanagements Aufgaben des Gebietsmanagements Strukturierung der Aufgaben Projektchancen und risiken Projektumfeld und Grundlagen Kooperationspartner und Anspruchsgruppen Entwicklungsrelevante Verfahren und Sachverhalte Grundlagen Projektorganisation Organigramm Aufgaben, Kompetenzen und Verantwortlichkeiten der Organe resp. der Projektbeteiligten Projektplanung Terminplanung und -controlling Ressourcenplanung Kosten- und Finanzplanung, Kostencontrolling Qualitätsmanagement Kommunikation Kommunikation im Rahmen der Projektarbeit Kommunikation im Rahmen der Öffentlichkeitsarbeit Dokumentenmanagement... 25

4 1 1 Einleitung Die im Laufe der Testplanung Flugplatzareal Dübendorf eingerichtete Zusammenarbeit des Kantons mit dem Bund, der Region Glattal sowie den Standortgemeinden Dübendorf, Volketswil und Wangen-Brüttisellen war eine wichtige Voraussetzung für das Gelingen des Projekts. Gemäss Beschluss des Regierungsrats vom 19. Mai 2010 soll diese Zusammenarbeit auch in den weiteren Arbeiten fortgeführt werden. 1.1 Absichten der Partner Grundlage Testplanung 2008 und 2009 Gestützt auf die Ergebnisse der in den Jahren 2008 und 2009 durchgeführten Testplanung will der Regierungsrat des Kantons Zürich das Flugplatzareal Dübendorf unter Verzicht auf eine aviatische Nutzung - mit folgenden Teilprojekten zur Entwicklung bringen: Entwicklung der Übergangsbereiche Evaluation möglicher Sondernutzungen für das Flugplatzareal Rasche Anpassung der Lärmkurven an den heutigen Flugbetrieb Massnahmen zur Sicherung des Regierungsratsbeschlusses (insb. Umsetzung kt. Richtplan) Bereitstellung eines Gebietsmanagement für die weitere Entwicklung Die Aufgaben sollen durch ein Gebietsmanagement bearbeitet werden, welches von Kanton, Armasuisse als Grundstückseigentümerin, der Planungsregion und den Standortgemeinden als Entwicklungspartner gebildet und getragen wird. Das Gebietsmanagement soll insbesondere die Einbindung aller Akteure in den weiteren Planungsprozess ermöglichen, die etablierten Entscheidungsgremien unterstützen, die beschlossenen Teilprojekte aufgleisen, sowie generell ein professionelles Projektmanagement bereitstellen. Aufgabe des Gebietsmanagements ist also, Voraussetzungen für die künftige Entwicklung des Flugplatzareals und seiner Randbereiche zu schaffen sowie die Schaffung von Präjudizien zu verhindern. 1.2 Projekt- und Prozessorganisation Zeitliche Abhängigkeiten Das Gebietsmanagement ist vorerst eine Aufgabe der öffentlichen Hand, getragen von den genannten Partnern. Unterstützt wird diese Projektorganisation seit Anfang Oktober 2010 von einer externen Stabsstelle. Diese Unterstützung ist vorläufig bis Ende 2011 befristet. Es wird angenommen, dass dieses partnerschaftliche Gebietsmanagement voraussichtlich bis 2014 aktiv sein wird. In einem späteren Zeitpunkt können die Aufgaben allenfalls direkt an eine externe Geschäftsstelle vergeben werden.

5 2 Aufgaben des Projekthandbuchs Beschlüsse der Gremien Aktualisierung Ihre Mithilfe ist gefragt 1.3 Zweck und Aktualisierung des Projekthandbuchs Das vorliegende Projekthandbuch legt die Ziele, die Aufgaben, die Organisation sowie die Kompetenzen und Verantwortlichkeiten des Gebietsmanagements und der beteiligten Stellen und Personen dar. Es soll ein gemeinsames Entwicklungs- und Begriffsverständnis gewährleisten und die verschieden Rollen der Partner klären. Die Erstausgabe des Projekthandbuchs wurde von den zuständigen Organen im Rahmen des Aufstarts des Gebietsmanagements intensiv diskutiert und bereinigt. Es war damit einerseits eine wichtige Entscheidungsgrundlage für die Festlegung der Arbeiten, der Organisation und der Prozesse, andererseits hält es die getroffenen Beschlüsse fest. Es wird im Laufe der Arbeiten und den daraus entstehenden Erkenntnissen periodisch überprüft und aktualisiert. Die Erstausgaben wie auch die aktualisierten Versionen werden jeweils vom zuständigen Organ (Steuerungsgruppe) genehmigt und als neue Version über den Projektraum den Projektbeteiligten zur Verfügung gestellt. Anfragen, Hinweise, Korrektur- und Ergänzungsvorschläge sind an das Sekretariat des Gebietsmanagement zu richten.

6 3 2 Gebietsmanagement Flugplatzareal Dübendorf Stationierungskonzept der Schweizer Armee und Aufgabe des Jetbetriebs Entwicklungsvorstellungen der Standortgemeinden Dübendorf, Wangen-Brüttisellen und Volketswil Regierungsrätliche Legislaturziele Ergebnisse der Testplanung 2.1 Ausgangslage und bisherige Entwicklungen Mit der Reform der Schweizer Armee und ihrer Luftwaffe zur Armee XXI haben sich erhebliche Verschiebungen im Stationierungskonzept der Armee ergeben. Im Zuge dieser Umstrukturierung wurde der Jetbetrieb auf dem Flugplatzareal Dübendorf eingestellt, eine spätere Wiederaufnahme wird definitiv ausgeschlossen 1). Bis 2014 besteht ein militärischer Flugbetrieb mit Helikoptern und Flächenflugzeugen, eine entsprechende Nutzung über das Jahr 2014 ist mit der Überarbeitung des Stationierungskonzept derzeitig in Prüfung. Die drei Standortgemeinden Dübendorf, Wangen-Brüttisellen und Volketswil haben in Kenntnis der Reformprozesse im Jahr 2002 eine gemeinsame Position betreffend künftige Entwicklungen des Flugplatzareals erarbeitet. Der Kanton Zürich, die Armasuisse und verschiedene Interessensgruppierungen wurden in diesen Prozess eingebunden. Die im Jahr 2002 formulierten Ziele und Grundsätze werden von den Standortgemeinden als relevante Richtlinien für eine nutzenbringende Arealund Umfeldentwicklung angesehen. Der Regierungsrat des Kantons Zürich hat 2007 die Entwicklung des Flugplatzareals Dübendorf zu einem Legislaturziel (Legislatur ) erklärt. Unter Leitung der Baudirektion und in Zusammenarbeit mit Bund, Region Glattal und den Standortgemeinden wurde eine Testplanung zwecks vorurteilsfreier Auslegeordnung bezüglich möglicher künftiger Nutzungen des Flugplatzareals vorgenommen. Die in den Jahren 2008 und 2009 durchgeführte Testplanung mit vier internationalen Teams hat insgesamt neun Planungsentwürfe mit und ohne aviatische Nutzung hervorgebracht. Daraus ergaben sich die nachfolgenden Erkenntnisse: Das Flugplatzareal Dübendorf ist eine strategische Landreserve. Vor urbanen Mischnutzungen, welche andernorts im Kanton Zürich angesiedelt werden können, ist abzusehen. Die künftige Nutzung und Entwicklung des Flugplatzareals wie auch der angrenzenden Quartiere hängt von der künftigen Rolle der Aviatik ab. In seinem Beschluss vom 19. Mai 2010 spricht sich der Regierungsrat des Kantons Zürich daher explizit gegen eine weitere aviatische Nutzung aus. Dies betrifft auch aviatische Zwischennutzungen. 1 Mitteilung des Chef des VBS am 8. Mai 2009 anlässlich der Militär- und Zivilschutzdirektorenkonferenz der Kantone.

7 4 Das Flugplatzareal Dübendorf weist heute im Vergleich mit anderen Entwicklungsgebieten im Kanton Zürich keine überdurchschnittliche Erschliessungsqualität auf. Dies ist jedoch Voraussetzung für eine städtebauliche Entwicklung. Die Weiterentwicklung der Glattalbahn als auch der Glattalautobahn soll daher die Erschliessung des Flugplatzareals mitberücksichtigen. Die Übergangsbereiche zwischen Flugplatzareal und Standortgemeinden sind Dreh- und Angelpunkt einer

**MAGAZIN HUMBERS** Zusammenfassung...3 Vorteile...3 Projektübersicht...3 Projektanlage...3 Projektliste...3 Abwesenheitskalender. 4 Freie Kapazitäten der Mitarbeiter...4

Mehr (/11674023- [Produktbeschreibung-utilitas](https://docplayer.org/11674023-Produktbeschreibung-utilitas-projektverwaltung.html)projektverwaltung.html)

#### Zusammenarbeit im Projekt (/1896351- [Zusammenarbeit-im-](https://docplayer.org/1896351-Zusammenarbeit-im-projekt.html)

Zusammenarbeit im Projekt Die folgenden Folien geben ein paar Grundsätze und Tips aus unserer

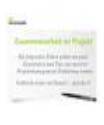

Projektmanagement Erfahrung weiter. Vielleicht nicht viel Neues? just do it! Grundsätze Viele Firmen .<br>sind nach

> Mehr (/1896351- [Zusammenarbeit-im](https://docplayer.org/1896351-Zusammenarbeit-im-projekt.html)projekt.html)

# Rahmenvereinbarung [über die E-Government-](https://docplayer.org/18018506-Rahmenvereinbarung-ueber-die-e-government-zusammenarbeit.html)Zusammenarbeit

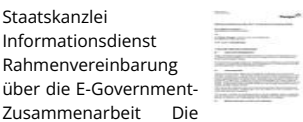

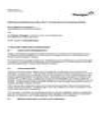

Zusammenarbeit Die<br>Politische Gemeinde. (nachstehend Gemeinde genannt) und der Kanton Thurgau, vertreten durch die Staatskanzlei

> Mehr (/18018506- [Rahmenvereinbarung-ueber](https://docplayer.org/18018506-Rahmenvereinbarung-ueber-die-e-government-zusammenarbeit.html)die-e-governmentzusammenarbeit.html)

### [Zwischenbericht der](https://docplayer.org/13868103-Zwischenbericht-der-uag-negs-fortschreibung.html) UAG NEGS-Fortschreibung

Zwischenbericht der UAG NEGS-<br>Fortschreibung Vorlage zur 16. Sitzung des IT-UAG NEGS-

Planungsrats am 18.<br>März 2015 Faternef und 20. März 2015 Entwurf vom 29. Januar 2015 Inhaltsverzeichnis 1 Anlass für die Fortschreibung der NEGS... 3 2

Mehr (/13868103- [Zwischenbericht-der-uag-negs](https://docplayer.org/13868103-Zwischenbericht-der-uag-negs-fortschreibung.html)fortschreibung.html)

Projekt. Evaline. Anleitung Stufe Kanton. [Anleitung. Massnahmen-](https://docplayer.org/8514658-Projekt-evaline-anleitung-stufe-kanton-anleitung-massnahmen-ressourcenplanung-in-den-gremien-version-1-0.html) künftigen Entwicklung. Die heute bestehenden Nutzungen zwischen Bahnhof Dübendorf und dem Flugplatzareal, am nordwestlichen Rand entlang der Autobahn sowie entlang der südlichen Arealgrenzen sollen weiterentwickelt werden. Hierzu wird eine umgehende Anpassung der derzeit geltenden Lärmkurve an den heutigen Betrieb als Lufttransportbasis (Helikopter und Flächenflugzeuge bis 2014) angestrebt. Sondernutzungen, welche dem Charakter der strategischen Landreserve des Flugplatzareals gerecht werden, müssen anhand einheitlicher Kriterien miteinander verglichen und bewertet werden. Insbesondere soll das volkswirtschaftliche Potenzial adäquat bewertet werden. Als potenzielle Sondernutzungen gelten derzeit Sportzentrum, Forschung und Innovation, Parkanlage, Events, Freizeitpark, Messestandort, Gesundheitscluster, Cleantech-Innovationspark und Militär. Der Regierungsrat des Kantons Zürich bevorzugt die Nutzungen Forschung, Innovation, Leichtindustrie und Gesundheit für diesen Standort. Weiterführung etablierter Zusammenarbeit in einem gemeinsamen Gebietsmanagement Die Schaffung von planungs- und baurechtlichen Voraussetzungen für neue Nutzungen auf dem Flugplatzareal Dübendorf wird mehrere Jahre in Anspruch nehmen. Der Regierungsrat des Kantons Zürich möchte im weiteren Planungsprozess die im Laufe der Testplanung eingerichtete Zusammenarbeit des Kantons mit dem Bund, der Region Glattal sowie den Standortgemeinden Dübendorf, Wangen-Brüttisellen und Volketswil fortführen. Unter Federführung des Kantons sind insbesondere Fragen der Finanzierung, der Erschliessung sowie die Richt- und Nutzungsplanung zu klären. Hierfür soll ein gemeinsames Gebietsmanagement eingerichtet werden. Ziele des Gebietsmanagements 2.2 Zwecke des Gebietsmanagements Mit dem Gebietsmanagement wird von den Entwicklungspartnern eine besondere Organisation für die Zusammenarbeit von Kanton, Bund, Region und Standortgemeinden mit den nachfolgenden Zielen geschaffen: Entwicklung des Flugplatzareals Dübendorf gemäss den strategischen und politischen Vorgaben Entwurf und laufendes Controlling eines gemeinsamen Arbeitsprogramms zur Schaffung der planungs- und baurechtlichen Voraussetzung einer Areal- und Umfeldentwicklung

8 5 Koordination der kooperativen Verfahren zur Schaffung der planungs- und baurechlichten Voraussetzungen Einbindung aller Akteure in die laufenden Planungs- und Entscheidungsprozesse Unterstützung der etablierten Entscheidungsgremien und deren Verfahren Vorbereitung und Begleitung der Vergabe von Leistungsaufträgen im Zuge vertiefenden Bearbeitungen und Abklärungen Koordination Dem Gebietsmanagement soll somit die Funktion einer Netzwerkstelle zukommen, welche Prozesse organisiert, koordiniert und Informationsflüsse sicherstellt resp. die Aufgaben definiert und die notwendigen Entscheidungen vorbereitet oder selber trifft. Auch die Schaffung von Präjudizien oder das Einlenken in eine falsche Entwicklungsrichtung gilt es zu verhindern. Sämtliche Prozesse und Informationsflüsse sind darauf ausgerichtet, in einer Partnerschaft der genannten Akteure ("Public Public Partnership") unter Berücksichtigung der Ergebnisse aus Testplanung die Voraussetzungen für eine Areal- und Umfeldentwicklung zu schaffen. Aufgaben des Gebietsmanagements 2.3 Aufgaben des Gebietsmanagements Im Detail umfasst das Gebietsmanagement die folgenden Aufgaben. Koordination der Planungsverfahren zur Entwicklung des Flugplatzareals Koordination der Planungsverfahren zur Entwicklung der Übergangsbereiche Koordination der Planungsverfahren im Zusammenhang mit einer künftigen verkehrlichen Erschliessung des Flugplatzareals Gegenseitige Information über Zwischennutzungen mit besonderer Überwachung der bestehenden aviatischen Nutzungen Laufende Dokumentation und Information sowie Beurteilung von bislang und künftig neu genannten Sondernutzungen nach Massgabe des formulierten Kriterienrasters Koordination der Anpassungen der Planungsinstrumente auf Stufe von Bund, Kanton, Region und Gemeinden Überwachung und Interessensvertretung der beteiligten Partner bei Verkauf und Übertrag von Flächen auf dem Flugplatzareal 2 2 Keine Veräusserung von Teilflächen durch den Bund, solange nicht die planungsrechtlichen Voraussetzungen dafür geschaffen worden sind: Vorkaufsrecht für die öffentliche Hand

9 6 Schaffung eines laufend zu aktualisierenden Überblicks betreffend Schlüsselinfrastrukturen und der Kosten, Finanzierung und Terminierung Kommunikation und Öffentlichkeitsarbeit Perimeter der Entwicklung Aus den Aufgaben ergibt sich, dass das Gebietsmanagement räumlich über den Flugplatzzaun hinweg reicht. Die genannten Übergangsbereiche zwischen Bahnhof Dübendorf und dem Flugplatzareal, der nordwestliche Rand entlang der Autobahn sowie entlang der südlichen Arealgrenze sind im Gebietsmanagement mitzuberücksichtigen. 2.4 Strukturierung der Aufgaben Die Aufgaben des Gebietsmanagements gliedern sich in laufende Tätigkeiten als Netzwerkstelle (meist im Bereich der Koordination, Kommunikation und Administration) und in (Teil- )Projekte resp. Aufgaben. Diese können unter Führung des Gebietsmanagements durch Stellen der Projektträger oder durch die beauftragte externe Stabsstelle bearbeitet oder an zusätzliche Dritte vergeben werden. Kernauf gaben Organisation Gebietsmanagement Vorbereitung Aufgabe Aviatik Anlaufstelle für Sondernutzungen Koordination Zwischennutzungen Diskussion der Eckwerte für Richtplangesamtüberprüfung Koordination Projekte Verkehrsinfrastrukturen. (Teil-)Projekte 1 Kommunikationskonzept/ Ö!entlichkeitsarbeit 2 Vertiefungsstudien 3 Übersicht über Schlüsselinfrastrukturen Weitere Aufgaben Reduktion Lärmkurven Festlegung Eckwerte für Richtplangesamtüberprüfung. Erste Aufgaben Kernaufgaben Im Rahmen der Vorbereitung der weiteren Entwicklung wurden erste Kernaufgaben für das Gebietsmanagement definiert: Weiterentwicklung resp. diskussion der Ziele, Aufgaben, Projekt- und Prozessorganisation und von Finanzierungsfragen für das Gebietsmanagement Vorbereitung der Aufgabe der Aviatik Anlaufstelle für Sondernutzungen (mögliche Sondernutzungen werden objektiv geprüft ohne derzeitige Präferenzen)

10 7 Gegenseitige Information über Zwischennutzungen und Grossveranstaltungen Diskussion der Eckwerte für die Richtplangesamtüberprüfung Prüfung und Koordination resp. Wahrnehmung der Mitsprache bei den verschiedenen Verkehrsinfrastrukturprojekten im Umfeld. (Teil-)projekte Als gesonderte (Teil-)Projekte wurden die folgenden Arbeiten festgelegt: Teilprojekt I: Kommunikationskonzept und Öffentlichkeitsarbeit Teilprojekt II: Vertiefungsstudien Übergangsbereiche Teilprojekt III: Schlüsselinfrastruktur Führung der Teilprojekte Das öffentliche Interesse betreffend Entwicklungen auf und um das Flugplatzareal ist hoch. Die Schaffung von planerischen und baurechtlichen Voraussetzungen verläuft nach Verfahren welche politische Mitsprache und Rechtsmittel vorsehen. Eine umfassende und aktuelle Information der Öffentlichkeit liegt im Interesse eines griffigen und effektiven Gebietsmanagement. In einem ersten Teilprojekt sind daher die Grundlagen für eine wirksame Kommunikations- und Öffentlichkeitsarbeit zu schaffen. Der regierungsrätliche Beschluss vom 19. Mai 2010 weist auf die zentrale Bedeutung der Übergangsbereiche für eine Entwicklung des Flugplatzareals hin. Bislang würden die angrenzenden Areale zwischen Flugplatzareal und Bahnhof Dübendorf, entlang der südlichen Arealgrenze, entlang der Autobahn an der nordwestlichen Arealgrenze und im Bereich der Wangenstrasse als entsprechende Brennpunkte identifiziert. In Vertiefungsstudien sind städtebauliche und verkehrstechnische Strategien zur gemeinsamen Entwicklung dieser Randbereiche mit dem Flugplatzareal zu entwickeln. Das Flugplatzareal weist heute im Vergleich zu anderen Entwicklungsgebieten im Kanton Zürich keine überdurchschnittliche Erschliessungsqualität auf. Die Entwicklung des Flugplatzareals wird daher für die öffentlichen Haushalte mit hohen Investitionen verbunden sein. Das Teilprojekt Schlüsselinfrastruktur versucht möglichst früh die notwendigen Neu- und Ausbauten der Verkehrsinfrastruktur 3 zu erkennen und einen Finanzbedarf abzuleiten. Die Übersicht für die infrastrukturellen Schlüsselprojekte soll eine betriebliche und finanzielle Optimierung ermöglichen sowie den Projektträgern Hinweise für finanzielle Rückstellungen und Langfristplanungen geben. Die Führung der Teilprojekte obliegt dem Gebietsmanagement, welches hierfür projektbezogene Pflichtenhefte erarbeitet. 3 Hinweise dazu im regionalen Gesamtverkehrskonzept Flughafenregion

11 8 Aufgaben der einzelnen Entwicklungspartner Weitere Aufgaben der einzelnen Entwicklungspartner Einzelne Aufgaben liegen im Verantwortungsbereich einzelner Projektpartner, sollen jedoch koordiniert im Rahmen des Gebietsmanagements bearbeitet werden: Anpassung der Lärmkurven des heutigen Flugbetriebs durch Stellen des Kantons und des Bundes Erarbeitung der Eckwerte Projekt Evaline Stufe Projekt Kanton Massnahmen- & Evaline Ressourcenplanung in den Gremien Version 1.0 Jungwacht Blauring Kanton Luzern St. Karliquai 12. 6004 Luzern www.jublaluzern.ch Inhaltsverzeichnis 1 Einleitung...

Mehr (/8514658-Projekt[evaline-anleitung-stufe-kanton](https://docplayer.org/8514658-Projekt-evaline-anleitung-stufe-kanton-anleitung-massnahmen-ressourcenplanung-in-den-gremien-version-1-0.html)anleitung-massnahmenressourcenplanung-in-dengremien-version-1-0.html)

# [Projektsteuerung](https://docplayer.org/8994041-Projektsteuerung-projekte-effizient-steuern-welche-steuerungsinstrumente-werden-eingesetzt.html) Projekte effizient steuern. Welche

1.0 Projektmanagement Mitarbeiter, die Projekte übernehmen sollen Vermittlung von<br>Gwydriadau leiten oder zukünftig<br>übernehmen sollen

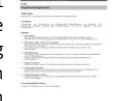

Durchführung von Projekten. Die Teilnehmer erarbeiten anhand ihrer Grundwissen zur erfolgreichen

steuerungsinstrumente-Mehr (/8994041- Projektsteuerung-projekteeffizient-steuern-welchesteuerungsinstrumentewerden-eingesetzt.html)

### Statuten des Vereins [guild42.ch \(/16173303-](https://docplayer.org/16173303-Statuten-des-vereins-guild42-ch.html) Statuten-des-vereins-

Statuten des Vereins guild42.ch I. NAME UND SITZ Art. 1 Unter dem<br>Namen "guild42.ch" "guild42.ch" besteht ein Verein im Sinne von Art. 60 ff. ZGB als juristische Person. Der Verein besteht auf unbestimmte Dauer. Art.

[Mehr \(/16173303-Statuten](https://docplayer.org/16173303-Statuten-des-vereins-guild42-ch.html)des-vereins-guild42-ch.html)

#### ÜBER DIE ANWENDUNG DER GRUNDSÄTZE DER [SUBSIDIARITÄT UND DER](https://docplayer.org/7620-Ueber-die-anwendung-der-grundsaetze-der-subsidiaritaet-und-der-verhaeltnismaessigkeit.html)

PROTOKOLL (Nr. 2) UBER DIE ANWENDUNG anwendung-der-SUBSIDIARITÄT UND DER GRUNDSÄTZE DER DER

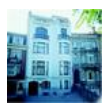

DER<br>VERHÄLTNISMÄSSIGKEIT DIE HOHEN VERTRAGSPARTEIEN IN DEM WUNSCH sicherzustellen, dass die bürgernah Entscheidungen in der Union so

> Mehr (/7620-Ueber-die[anwendung-der-grundsaetze](https://docplayer.org/7620-Ueber-die-anwendung-der-grundsaetze-der-subsidiaritaet-und-der-verhaeltnismaessigkeit.html)der-subsidiaritaet-und-derverhaeltnismaessigkeit.html)

für die Richtplangesamtüberprüfung durch das Amt für Raumentwicklung (ARE)des Kantons Zürich.

12 9 2.5 Projektchancen und risiken Aus heutiger Sicht bestehenden die folgenden Projektchancen und risiken, welche durch die zuständigen Stellen des Gebietsmanagements laufend beurteilt werden müssen. Im Laufe des Gebietsmanagements sind Strategien zu entwickeln, wie insbesondere wie auf die Risiken reagiert werden soll. Chancen Inhaltlich Langfristige Entwicklung von Sondernutzungen auf dem Flugplatzareal Langfristige Stärkung des Standorts Zürich in den Bereichen Wohnen, Arbeiten, Erholung und Kultur in den Übergangsbereichen Generelle Aufwertung der Übergangsbereiche Ausgewogene Siedlungs- und Verkehrsentwicklung Stärkung der landschafts- und naturräumlichen Potenziale im dichtbesiedelten und stark genutzten Glattal Schaffung von Entwicklungsspielräumen für Flugplatzareal und Übergangsbereiche Formal Zusammenbinden der verschiedenen Partner zu einer gemeinsamen Entwicklungsorganisation Abgleich der verschiedenen Zielsetzungen und Erwartungen aus der Entwicklung des Areals Sicherstellung einer umsetzbaren Prozessorganisation Risiken Inhaltlich Falsche Einschätzung der künftigen, längerfristigen Nachfrageentwicklung für die die verschiedenen (Sonder-)Nutzungen aufgrund der konjunkturellen Entwicklung Entwicklung von herkömmlichen Wohn- und Arbeitsnutzungen auf dem Flugplatzareal, mangelnde 'Geduld' für Sondernutzungen Nicht ausreichende resp. nicht ausgewogene Massnahmen zur Siedlungs- und Verkehrsentwicklung Formal Grundsätzlich fehlende politisches Commitment der Entwicklungspartner für eine gemeinsame Entwicklung

13 10 Mangelnde Übereinstimmung der politischen und fachlichen Absichten der Entwicklungspartner Fehlende Ressourcen (personelle Vertretungen der Entwicklungspartner, enger Terminplan; fehlende finanzielle Ressourcen). Massnahmen Inhaltlich Hohes Qualitätsbewusstsein aller beteiligten Stellen und Personen Formal Regelmässiges Leistungs- Termin- und Qualitätscontrolling mit Darlegung der Abweichungen Regelmässige, objektive Beurteilung der Chancen und Risiken Regelmässige und offene Berichterstattung

14 11 3 Projektumfeld und Grundlagen Unterschiedliche Absichten Rechtzeitiger und stufengerechter Einbezug 3.1 Kooperationspartner und Anspruchsgruppen Die Entwicklung des Flugplatzareals Dübendorf wird von verschiedenen Partnern und Anspruchsgruppen mit unterschiedlichen Absichten mitgetragen und teilweise kritisch mitverfolgt. Träger von hoheitlichen Aufgaben - Kanton Zürich, Bund, ZPG und Standortgemeinden Träger von weiteren Aufgaben im Umfeld - z.b. Glow. das Glattal, Greater Zürich Area, usw. Träger von Entwicklungen im Bereich von Sondernutzungen, z.b. Stiftung Forschung Schweiz, usw. Eventveranstalter z.b. Good News, usw. Bevölkerung im Umfeld mit ihren Vertretungen Ansässige Wirtschaft mit ihren Vertretungen Weitere Das Gebietsmanagement (resp. seine Organe) ist zuständig für deren Einbezug (Zeitpunkte, Verfahren, Tiefgang der Zusammenarbeit, Rechte und Pflichten usw.) im Sinne eines kooperativen Verfahrens. Massnahmen in einzelnen Verfahren 3.2 Entwicklungsrelevante Verfahren und Sachverhalte Im Weiteren sind entwicklungsrelevante Verfahren und Sachverhalte in ihren inhaltlichen und zeitlichen Vorgaben zu prüfen und entsprechende Massnahmen zu treffen. Ebene Richtplanung Richtplangesamtüberprüfung des Kantons Zürich - Aktualisierung der regionalen Richtpläne Ebene Nutzungsplanung - Planungsleitbilder der Gemeinden - Bau- und Zonenordnungen der Standortgemeinden Gesamtverkehrskonzeption Glattal -Glatttalbahn, Ringbahn Dübendorf Wangen-Brüttisellen Dietlikon Bassersdorf Kloten Flughafen Kloten; Glattalautobahn Bund - Sachplan Militär - Stationierungskonzept Luftwaffe des VBS

15 12 Kanton - Standortkonzeptionen Universitäre Medizin Zürich / Universitätsspital Weitere - Eventplanungen für das Flugplatzareal - Standortkonzeptionen Skyguide - Museumsnutzungen Bedeutende Grundlagen 3.3 Grundlagen Bedeutende Grundlagen für die Arbeiten des Gebietsmanagements und des externen Projektsupports sind: Beschluss des Regierungsrates des Kantons Zürich vom 19. Mai 2010, 751. Flugplatzareal Dübendorf Abschluss der Testplanung und weiteres Vorgehen Ergebnisse der Testplanung Entwicklung des Flugplatzareal Dübendorf (siehe unter teilungen/144.html) ARV Kanton Zürich, Schlussbericht Begleitgremium, Raumentwicklung Flugplatzareal Dübendorf, Testplanung, Vertiefungsphase 2009 Universität St. Gallen, Zivilaviatische Aspekte des Flugplatzes Dübendorf, Volks- und betriebswirtschaftliche Fakten, Oktober 2009 Kiefer, AS& P, Erläuterungsbericht 'Planung Übergangsbereiche', Raumentwicklung Flugplatzareal Dübendorf, Testplanung, Vertiefungsphase 2009 Güller Güller, Raumentwicklungsstrategie Flugplatzareal Dübendorf, Bericht Vertiefungsphase, Oktober 2009 Kiefer, AS& P, Erläuterungsbericht 'Auswirkungen Kleinflugplätze auf das Umfeld', Raumentwicklung Flugplatzareal Dübendorf, Testplanung, Vertiefungsphase 2009 Amt für Verkehr Kanton Zürich, Testplanung Dübendorf, Zivilaviatische Nutzung, Fachbericht Flugplatzvarianten, Oktober 2009 Referat von Regierungsrat Markus Kägi, Baudirektor, 3. Juni 2010 Folienpräsentation zum Referat von Regierungsrat Markus Kägi, Baudirektor, Vertiefungsphase, Teil 1, 3. Juni 2010 Folienpräsentation zum Referat von Regierungsrat Markus Kägi, Baudirektor, Vertiefungsphase Teil 2, 3. Juni 2010

16 13 Folienpräsentation zum Referat von Prof. Dr. Bernd Scholl, Vertiefungsphase, Professor für Raumentwicklung der ETHZ und Vorsitzender der Expertenkommission der Testplanung, 3. Juni 2010 Folienpräsentation zum Referat von Wilhelm Natrup, Kantonsplaner, Weiteres Vorgehen, 3. Juni 2010 Folienpräsentation zum Referat von Lothar Ziörjen, Stadtpräsident von Dübendorf und Vertreter der Region Glattal, Ergebnisse der Vertiefungsphase, Sicht der Gemeinden. 'Empirische Raumbeobachtung Glattal', Planpartner AG, 8032 Zürich. Regionales Gesamtverkehrskonzept Flughafenregion

17 14 4 Projektorganisation Übersicht 4.1 Organigramm Das Gebietsmanagement für die weitere Entwicklung des Flugplatzareals Dübendorf ist wie folgt organisiert: Bund Kanton Zürich Standortgemeinden Region Glattal VBS Armasuisse Baudirektion Volksw irtschaftsdirektion Dübendorf Wangen-Brüttisellen Volketswil Zürcher Planungsgruppe Glattal Glow. das Glattal Träger des Gebietsmanagements / Aufsicht Gebietsmanagement / Projektleitung Ausf ührung Anspruchsgruppen Kernauf gaben Steuerungsgruppe Operativer Ausschuss Sekretariat Geschäftsstelle (Teil-)Projekte Medien Ext. Stabsstelle Weitere Aufgaben Organisation Gebietsmanagement Vorbereitung Aufgabe Aviatik Anlaufstelle für Sondernutzungen Koordination Zwischennutzungen Diskussion der Eckwerte für Richtplangesamtüberprüfung Koordination Projekte Verkehrsinfrastrukturen. 1 Kommunikationskonzept/ Öffentlichkeitsarbeit 2 Vertiefungsstudien 3 Übersicht über Schlüsselinfrastrukturen Reduktion Lärmkurven Festlegung Eckwerte für Richtplangesamtüberprüfung. Differenziert ist die Organisation des Gebietsmanagements in die strategische Führung durch die Steuerungsgruppe, gebildet aus Vertretern der Träger des Gebietsmanagements (Kanton, Bund, Region Glattal und Standortgemeinden), die operative Führung durch den operativen Ausschuss (der Steuerungsgruppe), administrativ unterstützt durch die Geschäftsstelle, bestehend aus Sekretariat und externe Stabsstelle sowie die Ausführung mit Verantwortung für die definierten Aufgaben und (Teil-)Projekte. Die externe Stabstelle als Teil der Geschäftsstelle ist dem operativen Ausschuss resp. dem Sekretariat des Ausschusses zugeteilt. Die Stabs-

18 15 stelle ist vorläufig bis Ende 2011 befristet. Die Steuerungsgruppe entscheidet dann über die weitere Organisation. 4.2 Aufgaben, Kompetenzen und Verantwortlichkeiten der Organe resp. der Projektbeteiligten Steuerungsgruppe Mitglieder / Vorsitz RR Markus Kägi (Vorsitz), Baudirektion Kanton Zürich RR Ernst Stocker, Volkswirtschaftsdirektor Kanton Zürich Lothar Ziörjen, Stadtpräsident Dübendorf, Vertreter Glow.das Glattal Ueli Weber, Hochbau/Planung, Gemeinde Wangen-Brüttisellen Christian Jaques, Tiefbauvorstand, Gemeinde Volketswil Hans-Rudolf Blöchlinger, Zürcher Planungsgruppe Glattal Wilhelm Natrup, Chef Amt für Raumentwicklung Kanton Zürich Markus Traber, Chef Amt für Verkehr Kanton Zürich Bruno Sauter, Chef Amt für Wirtschaft und Arbeit Kanton Zürich Rolf Gerber, Chef Amt für Landschaft und Natur Kanton Zürich Anton Melliger, Chef Amt für Militär und

#### Kommunikationskonzept [Schule Stäfa \(/18860660-](https://docplayer.org/18860660-Kommunikationskonzept-schule-staefa.html) Kommunikationskonzept

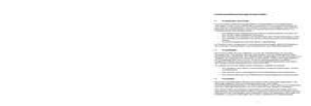

Kommunikationskonzept Schule Stäfa 1. Grundsätze und Ziele Für die Schule Stäfa hat die geregelte Kommunikation und transparente Information einen hohen Stellenwert. Wesentlich für eine gute Beziehung

> Mehr (/18860660- [Kommunikationskonzept](https://docplayer.org/18860660-Kommunikationskonzept-schule-staefa.html)schule-staefa.html)

# Stiftung Villa YoYo [St.Gallen \(/15855689-](https://docplayer.org/15855689-Stiftung-villa-yoyo-st-gallen.html) Stiftung-villa-yoyo-st-

Stiftung Villa YoYo St.Gallen Statuten vom 18. Juni 2010 A. Name, Sitz, Zweck und Vermögen der Stiftung

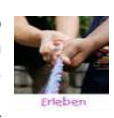

Art. 1 Name und Sitz Unter dem Namen Stiftung Villa YoYo St. Gallen (nachfolgend Stiftung) besteht

> [Mehr \(/15855689-Stiftung](https://docplayer.org/15855689-Stiftung-villa-yoyo-st-gallen.html)villa-yoyo-st-gallen.html)

# Reglement

[Generalsekretariat SDM](https://docplayer.org/17042913-Reglement-generalsekretariat-sdm.html) (/17042913-Reglement-

Reglement

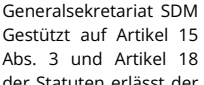

der Statuten erlässt der

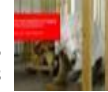

Vorstand das nachfolgende<br>Reglement: Inhaltsverzeichnis I. Reglement: Inhaltsverzeichnis I. Grundsatz 2 Art. 1 Grundsätze 2 II. Aufgaben

Mehr (/17042913- [Reglement-generalsekretariat](https://docplayer.org/17042913-Reglement-generalsekretariat-sdm.html)sdm.html)

# [Wissenswertes über die](https://docplayer.org/12500686-Wissenswertes-ueber-die-bewertung-arbeitshilfe.html) Bewertung. Arbeitshilfe (/12500686-

Wissenswertes über die Bewertung Arbeitshilfe Zweck der Archivierung Grundlagen 02 Der ist es, Rechtssicherheit

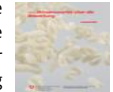

und Rechtsstaatlichkeit zu gewährleisten, eine kontinuierliche und rationelle Aktenführung

> Mehr (/12500686- Wissenswertes-ueber-die[bewertung-arbeitshilfe.html\)](https://docplayer.org/12500686-Wissenswertes-ueber-die-bewertung-arbeitshilfe.html)

[Richtlinien zum](https://docplayer.org/3046883-Richtlinien-zum-controlling-und-reporting-von-gemeindeprojekten-einwohnergemeinde-wahlern.html)

https://docplayer.org/1510900-Projekthandbuch-gebietsmanagemen…uebendorf-stand-6-oktober-2010-partner-gebietsmanagement.html Seite 4 von 11

Zivilschutz Kanton Zürich Sacha Peter, Amt für Raumentwicklung Kanton Zürich NN, VBS Dieter Juchli, Armasuisse Immobilien Werden bei Bedarf eingeladen: Christoph Franck, Gesundheitsdirektion Kanton Zürich Sebastian Brändli, Bildungsdirektion Kanton Zürich Jürg Suter, Chef, Amt für Abfall, Wasser, Energie und Luft Kanton Zürich BAKU? Organisation / Sitzungsrhythmus Halbjährliche Sitzungen, jeweils ca. 2 Stunden Aufgaben Setzt den politischen Auftrag der Regierung im Rahmen ihrer Kompetenzen um Legt als strategisches Führungsorgan des Gebietsmanagements die strategische Ausrichtung des Gebietsmanagements Flugplatzareal Dübendorf fest Bestimmt die Teilprojekte und Aufgaben des Gebietsmanagements Definiert die Aufgaben des Ausschusses der Steuerungsgruppe und bewilligt die dazu notwendigen Ressourcen Legt die strategische bedeutsamen Meilensteine fest Beurteilt die Arbeiten und deren Umsetzung regelmässig Entscheidet über Anträge des Operativen Ausschusses

19 16 Vertritt die Anträge resp. die Erfordernisse des Gebietsmanagements in den politischen Gremien der Projektträger (Bund, Kanton, Standortgemeinden, Region Glattal) Genehmigt den Einbezug der Kooperationspartner und Anspruchsgruppen Genehmigt die Ressourcen- und Finanzplanung inkl. dem Jahresbudget Bestimmt die Kommunikationsstrategie Ist zuständig für die Kommunikation gegen Aussen Ist Türöffner gegenüber hochrangigen politischen, wirtschaftlichen und gesellschaftlichen Stellen Genehmigt das Projekthandbuch und seine Aktualisierungen Kompetenzen Fällt die notwendigen Entscheide für das Gebietsmanagement aus strategischer und politischer Sicht Verantwortung Ist verantwortlich für rechtzeitige strategische Entscheide im Projekt Ist verantwortlich für die Kommunikation zu den politischen Gremien zu den Trägern des Gebietsmanagements Entscheidungsfindung Die Stimmen der Entwicklungspartner sind für Entscheide wie folgt verteilt: Bund 2 Stimmen Kanton 2 Stimmen Region 1 Stimme Jede Gemeinde 1 Stimme Bei Uneinigkeit Stichentscheid durch den Vorsitzenden. Besonderes -- Operativer Ausschuss der Steuerungsgruppe Mitglieder / Vorsitz Organisation / Sitzungsrhythmus Sacha Peter, Amt für Raumentwicklung Kanton Zürich (Leitung) Lothar Ziörjen, Stadtpräsident Dübendorf Christian Jaques, Gemeinde Volketswil Ueli Weber, Gemeinde Wangen-Brüttisellen Linda Knab, Amt für Raumentwicklung Kanton Zürich Felix Blindenbacher, Amt für Raumentwicklung Kanton Zürich Peter Spörri, Amt für Verkehr Kanton Zürich Beat Rhyner, Amt für Wirtschaft und Arbeit Kanton Zürich Dieter Juchli, Armasuisse Immobilien Hans-Rudolf Blöchlinger, Zürcher Planungsgruppe Glattal Monatliche Sitzungen, jeweils ca. 2-3 Stunden Aufgaben Definiert die Organisation des Gebietsmanagements Definiert die Inhalte der Teilprojekte und Aufgaben des Gebietsmanagements im Rahmen der operativen Führung des Gebietsmanagements Führt ein regelmässiges Controlling über die Aufgaben und Arbeiten durch und führt

20 17 bei Bedarf Massnahmen durch Beurteilt die Arbeiten des Gebietsmanagements aus fachlicher Sicht Erarbeitet Entscheidungsgrundlagen zuhanden der Steuerungsgruppe Erarbeitet ein Konzept für den Einbezug von Kooperationspartnern und Anspruchsgruppen Erarbeitet die Massnahmen für die Kommunikation Führt das Leistungs-, Termin- und Kostencontrolling Erstellt die finanzplanerischen Grundlagen und das Jahresbudget Nimmt regelmässige Beurteilungen der Chancen und Risiken vor Erstellt periodisch einen Standbericht zuhanden der Steuerungsgruppe Aktualisiert das Projekthandbuch bei Bedarf Kompetenzen Fällt die notwendigen operativen Entscheide für das Gebietsmanagement und die einzelnen Teilprojekte / Aufgaben Verantwortung Ist verantwortlich für rechtzeitige operative Entscheide im Projekt sowie für die Einhaltung der inhaltlichen, terminlichen und finanziellen Vorgaben Ist verantwortlich für die Kommunikation zu den politischen Gremien der Träger des Gebietsmanagements Entscheidungsfindung Gemeinsame Vornahme von Entscheidungen (gleichberechtigte Mitglieder), bei Uneinigkeit Antrag inkl. Darlegung der Minderheitspositionen an Steuerungsgruppe Besonderes -- Geschäftsstelle Die Geschäftsstelle umfasst das Sekretariat mit Vertretern der Entwicklungspartner sowie die externe Stabstelle. Mitglieder / Vorsitz Sekretariat Linda Knab (Leitung) René Loner, Kommunikation Baudirektion NN, Volkswirtschaftsdirektion? NN, Gemeinden? Externe Stabsstelle Sabine Friedrich, KEEAS Raumkonzepte, Zürich Marcel Muri, KEEAS Raumkonzepte, Zürich Organisation / Sitzungsrhythmus Nach Bedarf Aufgaben Sekretariat Unterstützt den Operativen Ausschuss in administrativen Fragen Ist Kontaktstelle für Fragen aller Beteiligten des Gebietsmanagements Erstellt das Kommunikationskonzept

 [Mehr anzeigen](https://docplayer.org/1510900-Projekthandbuch-gebietsmanagement-flugplatzareal-duebendorf-stand-6-oktober-2010-partner-gebietsmanagement.html#show_full_text)

# GRS SIGNUM Product-Lifecycle-Management [\(/3726781-Grs-signum-](https://docplayer.org/3726781-Grs-signum-product-lifecycle-management.html)

GRS SIGNUM Product-Lifecycle-Management.<br>D Das optionale Modul  $C_{max}^{BS}$ Product-Lifecycle-Management stellt eine

mächtige Ergänzung zum Modul Forschung & Entwicklung dar. Folgende Punkte werden dabei abgedeckt: Definition

> Mehr (/3726781-Grs[signum-product-lifecycle](https://docplayer.org/3726781-Grs-signum-product-lifecycle-management.html)management.html)

Projektmanagement an Schulen (/15800605- [Projektmanagement-an-](https://docplayer.org/15800605-Projektmanagement-an-schulen.html)

### [Produktbeschreibung](https://docplayer.org/638910-Produktbeschreibung-utilitas-ticketsystem.html) utilitas Ticketsystem (/638910-

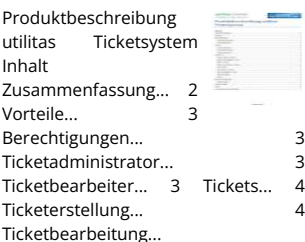

Mehr (/638910- [Produktbeschreibung-utilitas](https://docplayer.org/638910-Produktbeschreibung-utilitas-ticketsystem.html)ticketsystem.html)

Reglement des [Elternrates Ottenbach.](https://docplayer.org/3244541-Reglement-des-elternrates-ottenbach-reglement-elternrat-ottenbach.html) Reglement. Elternrat.

Reglement Elternrat = Ottenbach Reglement<br>Elsement Elternrat Ottenbach\_2011.doc 1 Erstelldatum 22.3.2012

# Pensionskasse des [Bundes Caisse fédérale](https://docplayer.org/2889162-Pensionskasse-des-bundes-caisse-federale-de-pensions-holzikofenweg-36-cassa-pensioni-della-confederazione.html) de pensions

Compliance-Reglement **30 Cassacre** 1. Grundsätze und Ziele Summe aller Strukturen und Prozesse, die vertreter/Vertreterinnen alle relevanten Gesetze, Vorschriften, Compliance ist die sicherstellen, dass und ihre Codes

Mehr (/2889162-Pensionskasse-des-bundes-<br>Pensionskasse-des-bundesconfederazione.html) holzikofenweg-36-cassacaisse-federale-de-pensionspensioni-dellaconfederazione.html)

Die Regionalplanung [Zürich und Umgebung](https://docplayer.org/8813779-Die-regionalplanung-zuerich-und-umgebung-rzu.html) (RZU) (/8813779-Die-

# [Controlling und](https://docplayer.org/3046883-Richtlinien-zum-controlling-und-reporting-von-gemeindeprojekten-einwohnergemeinde-wahlern.html) Reporting von

Richtlinien zum Controlling und Gemeindeprojekten Einwohnergemeinde<br>Weblam-zulm-fitterten: Reporting von Wahlern Inkrafttreten: 1. Juli 2009

Richtlinien zum Controlling und reporting-von-Reporting von Gemeindeprojekten der Einwohnergemeinde<br>-

Mehr (/3046883-Richtlinienzum-controlling-und-reporting-<br>von-gemeindeprojekteneinwohnergemeindewahlern.html)

#### SharePoint Demonstration [\(/7300748-Sharepoint-](https://docplayer.org/7300748-Sharepoint-demonstration.html)

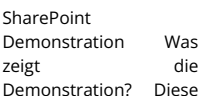

Demonstration soll den

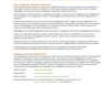

modernen Zugriff auf Daten und Informationen veranschaulichen und zeigen welche Vorteile sich dadurch in der Zusammenarbeit

[Mehr \(/7300748-Sharepoint](https://docplayer.org/7300748-Sharepoint-demonstration.html)demonstration.html)

# [In diesem Tutorial lernen](https://docplayer.org/12254357-In-diesem-tutorial-lernen-sie-wie-sie-einen-termin-erfassen-und-verschiedene-einstellungen-zu-einem-termin-vornehmen-koennen.html) Sie, wie Sie einen Termin erfassen und

Tutorial: Wie erfasse ich einen Termin? In<br>diesem Tutorial lernen Sie, wie Sie einen einen Termin? In

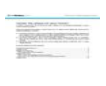

Termin erfassen und<br>verschiedene Einstellungen zu einem Termin vornehmen können. Neben den allgemeinen Angaben zu einem Termin erfassen und

erfassen-und-Mehr (/12254357-In-diesemtutorial-lernen-sie-wie-sie[einstellungen-zu-einem-](https://docplayer.org/12254357-In-diesem-tutorial-lernen-sie-wie-sie-einen-termin-erfassen-und-verschiedene-einstellungen-zu-einem-termin-vornehmen-koennen.html)einen-termin-erfassen-undtermin-vornehmen-einem-termin-vornehmenkoennen.html verschiedene-einstellungen-zukoennen.html)

# Richtlinien über das [Betriebskonzept für](https://docplayer.org/13605562-Richtlinien-ueber-das-betriebskonzept-fuer-einrichtungen-der-heimpflege-fuer-kinder-und-jugendliche.html) Einrichtungen der

Richtlinien über das Betriebskonzept für Heimpflege für Kinder und Jugendliche vom 1. Einrichtungen der

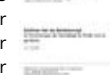

verordnung über Kinder- und Jugendheime vom 21. September<br>1999 April 2007 Gestützt auf Art. 2 der 1999

Mehr (/13605562-Richtlinien-ueber-dasbetriebskonzept-fuer-